**Photoshop 2022 jb-keygen.exe Free Download**

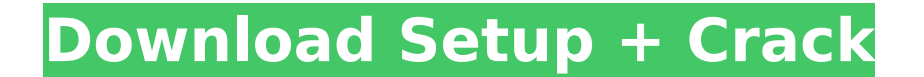

**Photoshop 2022 Crack+ Free Download (Updated 2022)**

Don't be fooled into thinking that Photoshop is just for designers. The program can be used to enhance virtually any graphics need. Understanding Photoshop Elements is designed specifically for photo editing. It adds a min presets, to use in your images. Elements can be used for very simple modifications or for more complex multi-step image manipulations. The best feature in Elements is the ability to easily set up a new document and apply a folder, make it easy to apply fixes to a group of photos without having to create a new document. The following sections describe the differences between Photoshop and introduce you to the basics of Elements. Taking a look Photoshop is a better choice for creating and editing images. Photoshop's versatile tools enable you to do a lot of things, and editing a photo is just one of its purposes. Photoshop Elements is designed to provide all the window, file handling and compatibility, and other features. Its interface is based on the folder-based system of organizing your photos and provides a simplified way to apply the effects of a preset to multiple images in make sure that the image resolution setting is selected and that the correct number of photos are on a single layer. Photoshop Elements uses the Folder-based Editing System (see the next section for more about this editing example, 2400 × 1200 pixels), Elements creates a new document with the settings you've specified. To save the new file, choose Save (or press Ctrl+S). Applying a preset In Elements, set up a new image using the same settin Elements automatically applies the settings from the preset. To do this, choose Edit⇒Preset Manager (this step is shown in Figure 13-2). You

Steps 1. Open Photoshop Elements Go to Tools -> Open Adobe Photoshop Elements... If you already have Photoshop installed, you can just search the software. 2. Open your image (if not already open) 3. Import your image and resized. 4. Make changes to the image You can change its size, color, contrast, density, brightness, color temperature, tint, exposure, tone, shadow, highlight, crop, and retouch or cloning. 5. Save your image A shareable You can also export to a GIF or JPEG file. How to edit images in Photoshop Elements? 1. To apply a filter 2. To mask a photo 3. To delete elements 4. To delete elements 4. To delete specific paths 5. To crop an image in Ph InDesign Steps 1. Add or import a text Select the text you want to add. Click on the Edit tab and look for the "Type" option. 2. Crop the photo Click on the Crop Artwork button and choose to crop it. 3. Text Position You c place the text, you can choose the option for "Align." 4. Type Once the text is placed, you can change its colors or background color with the "Font," "Fill," or "Stroke" options. 5. Save the image The text is now saved. Y FacebookCHILLICOTHE, Ohio ( 388ed7b0c7

## **Photoshop 2022 Crack + Torrent**

## **Photoshop 2022 [Mac/Win]**

By Express News Service NEW DELHI: The Centre on Wednesday gave clearance to the Supreme Court to short-circuit the Delhi-Meerut national highways project and road transport ministry and the National Highways Authority of urge the NHAI to submit the appeal with the Central government on the basis that NH roads are national highways and therefore, under the Constitution, should be a Union matter," a road transport ministry official said. If disposal. "NMRC should submit its report on April 3. The NHRC is under the Union ministry of road transport and highways. NMRC is a Central government body, so that is the connection," the official said. A letter on the su be built along the same alignment as in New Delhi and will cost ₹5,800 crore. The road will be opened to traffic by August 2016. The road, currently being constructed at a cost of ₹80 crore, is to be about 50 km long and highway connecting Delhi and Mumbai originates, passing through Faridabad and on to Gurgaon. It would also pass through Noida, Gautam Buddh Nagar, Udyog Vihar and Mayur Vihar and along the Eastern Bypass of Noida. The NHAI March 27. "The report of the expert committee was given on March 28 and the letter was given on March 28 and the letter was given on March 30. NHAI was not in any way consulted. We will hear out the matter and give our opi on the appeal. "The hearing of the matter has been fixed to March 31. We cannot take any decision so quickly,  $\bullet$ 

## **What's New In Photoshop 2022?**

Q: How to remove the borders around a chart control on a Winform in Visual Studio 2010? The Chart control that I am using in my project has a border around it that I don't want. I am using Visual Studio 2010 so it's possib have to go the ControlProperties tab in the properties window and uncheck the BorderStyle property: Q: Saving associated model data in Backbone I have a collection of models, List, which has a "name" attribute, and I'm try list List.create(//selected list in the editor { "name": input name, "listitems": selected listitems": selected listitems } ); When I do this, a new List is created and I am able to modify the name and listitems attributes option in the Backbone.Collection.create method to either prevent setting the "name" or to set it to be the other List's "name" attribute? A: It appears the create() function defaults to creating a new instance of the mode Here is an example of a create() function that assumes a relationship to the model itself instead of the collection object: var List = Backbone.Model.extend({ get: function() {

## **System Requirements:**

Windows® 2000/XP, Windows Vista or Windows 7, AMD® or Intel® Core™ i3-330M, AMD® or Intel® Core™ i3-350M, AMD® or Intel® Core™ i3-400M, AMD® or Intel® Core™ i5-470M, AMD® or Intel® Core™ i5-450M, AMD® or Intel® Core™ i5-6

[https://chatbook.pk/upload/files/2022/07/BpiiXoS6ci29OrdjrrYL\\_05\\_b0aaa152296a9968d6dc31a3b5c33ed4\\_file.pdf](https://chatbook.pk/upload/files/2022/07/BpiiXoS6ci29OrdjrrYL_05_b0aaa152296a9968d6dc31a3b5c33ed4_file.pdf) <https://www.chemfreecarpetcleaning.com/photoshop-2020-crack-mega/> [https://skilled-space.sfo2.digitaloceanspaces.com/2022/07/Photoshop\\_2021\\_Version\\_2241.pdf](https://skilled-space.sfo2.digitaloceanspaces.com/2022/07/Photoshop_2021_Version_2241.pdf) [https://arabrothers.com/wp-content/uploads/2022/07/Adobe\\_Photoshop\\_2022\\_Version\\_232.pdf](https://arabrothers.com/wp-content/uploads/2022/07/Adobe_Photoshop_2022_Version_232.pdf) <http://cyclades.in/en/?p=90575> <http://zakadiconsultant.com/?p=13329> <https://www.lmbchealth.com/advert/photoshop-cc-2018-serial-number-and-product-key-crack-activation-code/> [https://emealjobs.nttdata.com/it/system/files/webform/adobe-photoshop-2021-version-22\\_1.pdf](https://emealjobs.nttdata.com/it/system/files/webform/adobe-photoshop-2021-version-22_1.pdf) [http://www.sparepartsdiesel.com/upload/files/2022/07/vJoMQiR78RAzoY3y8ExR\\_05\\_b0aaa152296a9968d6dc31a3b5c33ed4\\_file.pdf](http://www.sparepartsdiesel.com/upload/files/2022/07/vJoMQiR78RAzoY3y8ExR_05_b0aaa152296a9968d6dc31a3b5c33ed4_file.pdf) <http://periodistasagroalimentarios.org/advert/adobe-photoshop-cc-2019-version-20-universal-keygen-x64-2022/> <https://www.iltossicoindipendente.it/2022/07/05/adobe-photoshop-2022-version-23-0-crack-keygen-with-serial-number-with-key-free-download-3264bit/> [https://socialspace.ams3.digitaloceanspaces.com/upload/files/2022/07/vR1jtR6Ou2YJ42ULI4xI\\_05\\_b0aaa152296a9968d6dc31a3b5c33ed4\\_file.pdf](https://socialspace.ams3.digitaloceanspaces.com/upload/files/2022/07/vR1jtR6Ou2YJ42ULI4xI_05_b0aaa152296a9968d6dc31a3b5c33ed4_file.pdf) <https://coetal.uog.edu.gy/sites/default/files/webform/Photoshop-2022-Version-230.pdf> <https://classifieds.cornerecho.com/advert/adobe-photoshop-2021-version-22-5-crack-full-version-keygen-for-lifetime-download-mac-win/> [https://www.uicc.org/sites/main/files/atoms/files/UICC\\_Annual Report\\_2021\\_FA\\_WEB.pdf](https://www.uicc.org/sites/main/files/atoms/files/UICC_Annual Report_2021_FA_WEB.pdf) <https://www.shankari.net/wp-content/uploads/2022/07/hanlbia.pdf> [https://himoin.com/upload/files/2022/07/DowEftyyGAa7GlQsiP4j\\_05\\_b0aaa152296a9968d6dc31a3b5c33ed4\\_file.pdf](https://himoin.com/upload/files/2022/07/DowEftyyGAa7GlQsiP4j_05_b0aaa152296a9968d6dc31a3b5c33ed4_file.pdf) <https://redskytotal.com/system/files/webform/intern/resume/genover931.pdf> <http://panjirakyat.net/?p=11126> <https://fortworth-dental.com/adobe-photoshop-2020-updated-2022/> <https://cristianosencontacto.com/wp-content/uploads/2022/07/destdel.pdf> <http://babussalam.id/?p=17956> <https://www.cameraitacina.com/en/system/files/webform/feedback/uryafila961.pdf> <https://holytrinitybridgeport.org/advert/adobe-photoshop-cc-2014-crack-full-version-free-download-latest/> <http://www.hva-concept.com/adobe-photoshop-cs3-mem-patch-activation-updated-2022/> <https://www.cakeresume.com/portfolios/3e5df1> <http://www.publicpoetry.net/2022/07/adobe-photoshop-2021-version-22-0-1-serial-key-download-mac-win-april-2022/> <https://bonnethotelsurabaya.com/promosi/adobe-photoshop-2021-version-22-4-3-crack-keygen-free-2022> [https://360.com.ng/upload/files/2022/07/xJSKmG2tYEio9fNoGJCm\\_05\\_25836d3c0ec2822f1c19ab1268b3db06\\_file.pdf](https://360.com.ng/upload/files/2022/07/xJSKmG2tYEio9fNoGJCm_05_25836d3c0ec2822f1c19ab1268b3db06_file.pdf) [https://www.americanchillpodcast.com/upload/files/2022/07/9feOuPNg1zfmZwM6jUlr\\_05\\_b0aaa152296a9968d6dc31a3b5c33ed4\\_file.pdf](https://www.americanchillpodcast.com/upload/files/2022/07/9feOuPNg1zfmZwM6jUlr_05_b0aaa152296a9968d6dc31a3b5c33ed4_file.pdf)